# OpenLDAP as an Authentication Provider for All Hosted Websites

### A Loooong Password Table...

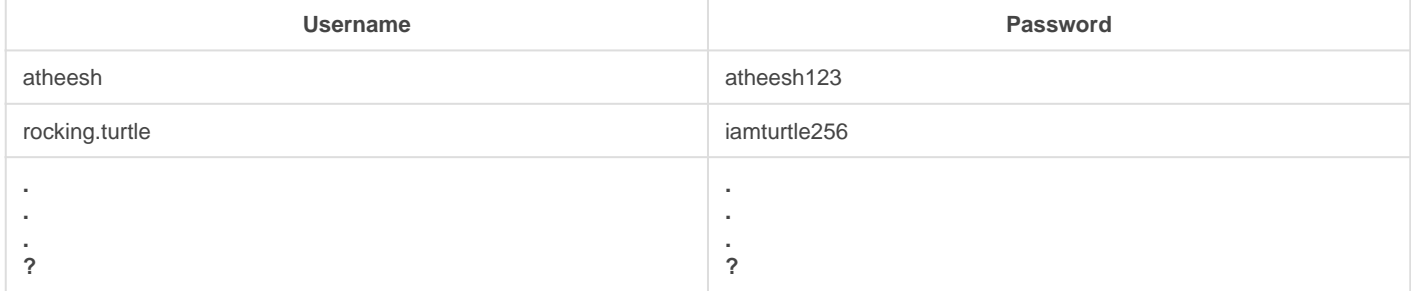

Setting the same password for all the websites I host, causes havoc too. It's really really difficult to manage passwords for every website. And the same goes for my family. Instead of having a one credential per family member its ten.

# $My ? + ? = LDAP$

Okay, so this issue was around for a month. I learnt a bit about LDAP while at Grade 11 and I decided to implement OpenLDAP along with phpLDAPadmin for easy management. I deployed it using the slapd(A Linux Daemon) at nvr.atheesh.old created all required users and groups — namely family and serviceadministrator Then, I configured each Self-Hosted app that supported LDAP to use my server at ldaps://ldap.atheesh.org:636

> The Lightweight Directory Access Protocol (LDAP [/??ldæp/](https://en.wikipedia.org/wiki/Help:IPA/English)) is an open, vendor-neutral, industry standard [application protocol](https://en.wikipedia.org/wiki/Application_protocol) for accessing and maintaining distributed [directory](https://en.wikipedia.org/wiki/Directory_service) [information services](https://en.wikipedia.org/wiki/Directory_service) over an [Internet Protocol](https://en.wikipedia.org/wiki/Internet_Protocol) (IP) network.[\[1\]](https://en.wikipedia.org/wiki/Lightweight_Directory_Access_Protocol#cite_note-1)

> > Source: [https://en.wikipedia.org/wiki/Lightweight\\_Directory\\_Access\\_Protocol](https://en.wikipedia.org/wiki/Lightweight_Directory_Access_Protocol)

# Challenges while Implementing LDAP

• Deploying a LDAP Server was real easy (except the member integration for OpenLDAP). But configuring all my self-hosted websites to use it was a bit tough.

- I used LDAP Filters to authenticate a person by either their uid or by their email address (mail in LDAP)
- Then for controlling privileges across the websites, **I created Groups in those websites and used LDAP Group Synchronization** (specific to every site — NextCloud, OpenProject, Bookstack, etc.)
- I use Apache's Reverse Proxy for all of my websites. It proved really helpful as Certain Websites like Shinobi, qBittorrent-nox, Jackett, BackupPC, etc. did not support LDAP. **Instead I used the AuthBasicProvider ldap directive** in the Location tag while configuring a Reverse Proxy for them.
- Coincidentally, these sites just needed a source of authorization not user privileges and other security measures. So, **there was no need of generating Authorization Tokens and using them as Headers** while Reverse Proxying after Apache authenticates using LDAP.

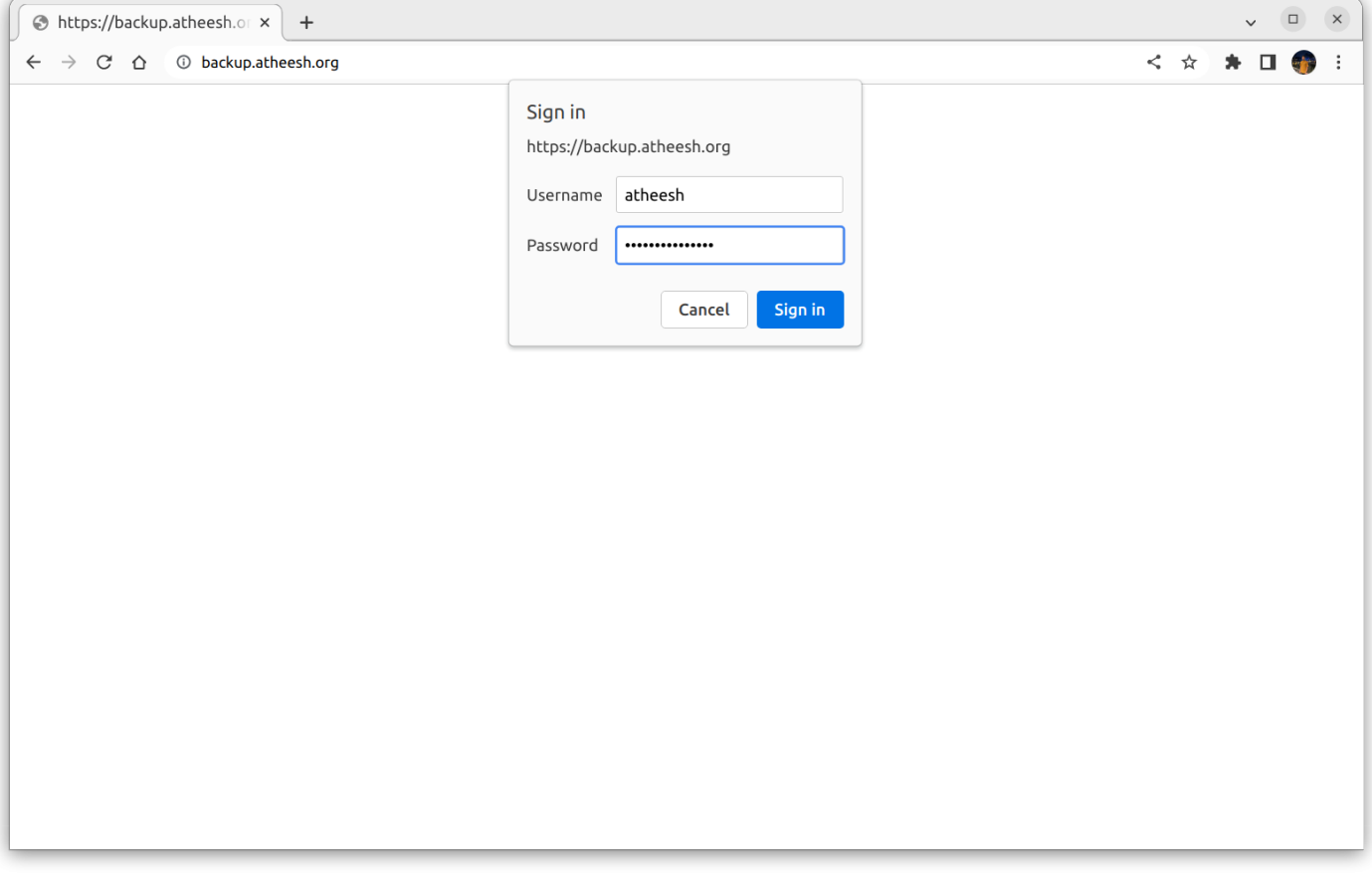

### Query Samples and Apache Config

(&(objectclass=inetorgperson)(memberof=cn=\*\*\*,ou=\*\*\*,dc=\*\*\*,dc=\*\*\*)(|(uid=%uid)(mail=%uid)))

<VirtualHost 10.0.0.9:80> ServerName \*\*\*. atheesh. org Redirect permanent / https: //\*\*\*. atheesh.org/ </VirtualHost> <VirtualHost 10.0.0.9:443>  $\mathbb{F}^*$  The ServerName directive sets the request scheme, hostname and port that

```
	# the server uses to identify itself. This is used when creating
	# redirection URLs. In the context of virtual hosts, the ServerName
	# specifies what hostname must appear in the request's Host: header to
\mathbb{F}^{\#} match this virtual host. For the default virtual host (this file) this
\Box# value is not decisive as it is used as a last resort host regardless.
	# However, you must set it for any further virtual host explicitly.
        ServerName ***. atheesh.org
         RewriteEngine On
        RewriteCond %{REQUEST URI} ^/socket.io [NC]
        RewriteCond %{QUERY STRING} transport=websocket [NC]
         RewriteRule /(.*) ws://***MASKED-FOR-PRIVACY***/$1 [P,L]
        ProxyPass / http://***MASKED-FOR-PRIVACY***/
        ProxyPassReverse / http://***MASKED-FOR-PRIVACY***/
RLocation />
		AuthName "Login using your LDAP Credentials"
		AuthType Basic
	 AuthBasicProvider ldap
TAuthLDAPURL
"ldaps://***/ou=***,dc=***,dc=***?uid,mail?sub?(&(objectclass=inetorgperson)(memberof=cn=***,o
u=***, dc=***, dc=***))"
		AuthLDAPBindDN ***MASKED-FOR-PRIVACY***
		AuthLDAPBindPassword ***MASKED-FOR-PRIVACY***
		Require valid-user
	</Location>
	# Available loglevels: trace8, ..., trace1, debug, info, notice, warn,
F# error, crit, alert, emerg.
⊓ It is also possible to configure the loglevel for particular
	# modules, e.g.
	#LogLevel info ssl:warn
	ErrorLog ${APACHE_LOG_DIR}/error.log
	CustomLog ${APACHE_LOG_DIR}/access.log combined
```

```
[# For most configuration files from conf-available/, which are
□ enabled or disabled at a global level, it is possible to
[# include a line for only one particular virtual host. For example the
□ following line enables the CGI configuration for this host only
[# after it has been globally disabled with "a2disconf".
[#Include conf-available/serve-cgi-bin.conf
       SSLEngine on
       SSLCertificateFile ***MASKED-FOR-PRIVACY***
       SSLCertificateKeyFile ***MASKED-FOR-PRIVACY***
       SSLCertificateChainFile ***MASKED-FOR-PRIVACY***
</VirtualHost>
# vim: syntax=apache ts=4 sw=4 sts=4 sr noet
```
#### **Screenshots**

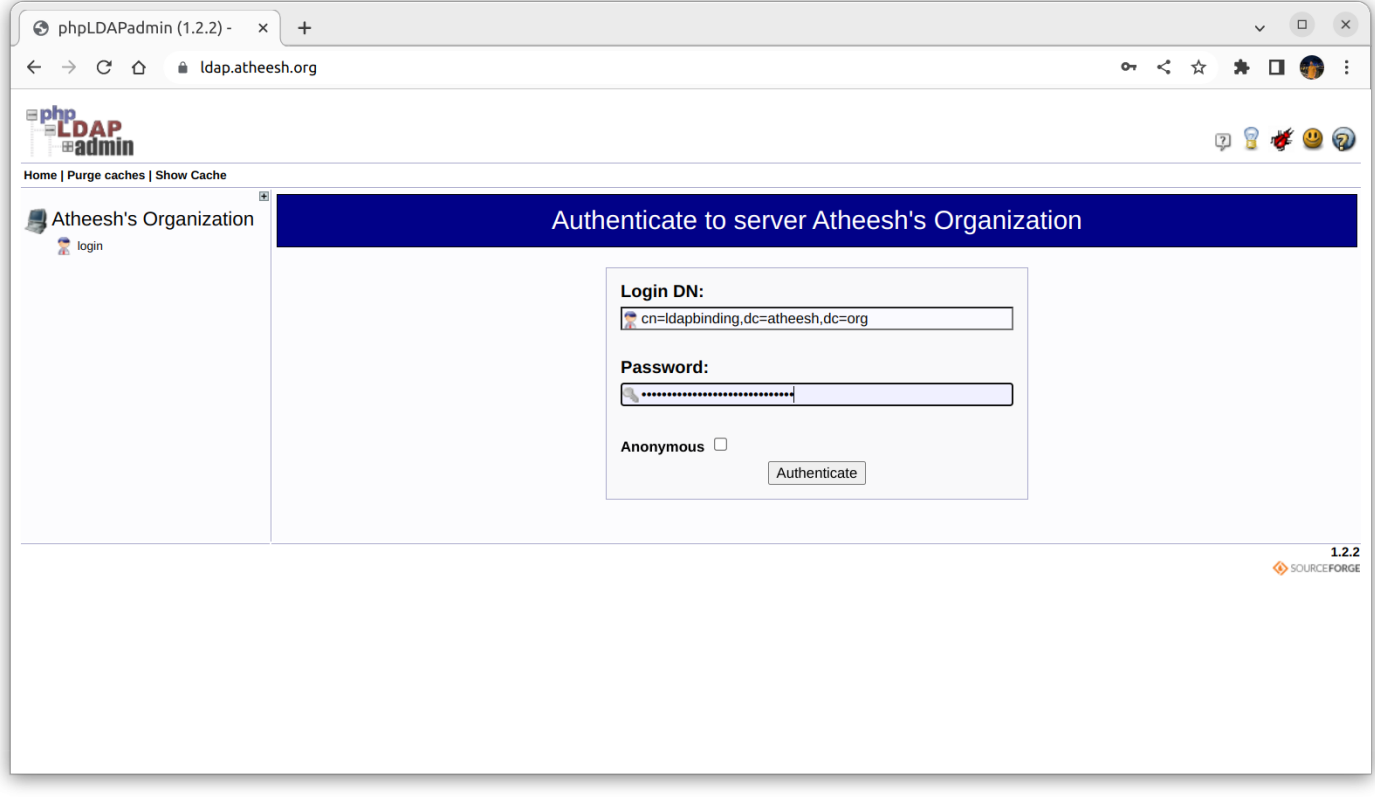

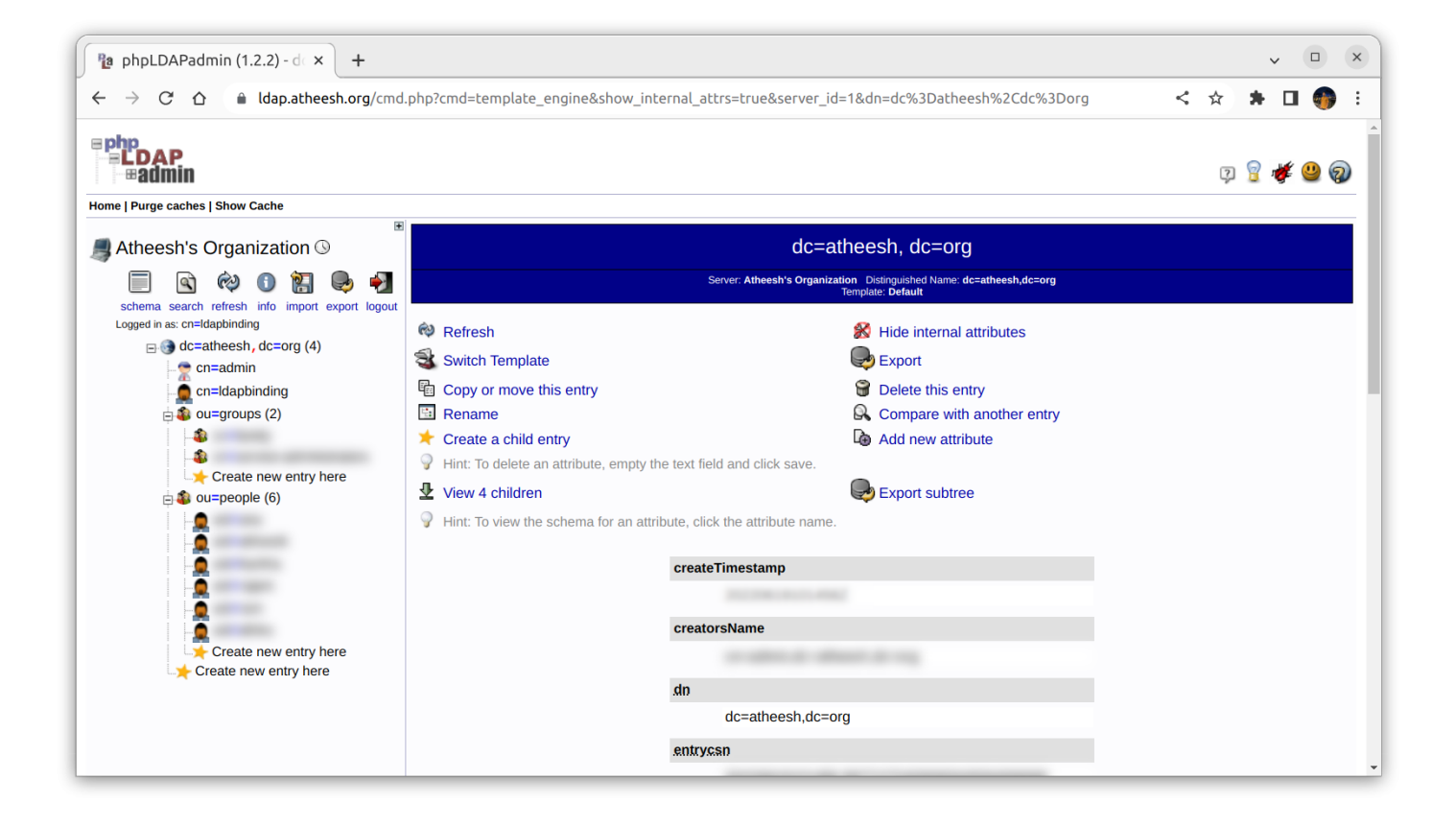

Revision #8 Created 7 July 2022 08:42:06 by Atheesh Updated 10 July 2022 15:47:16 by Atheesh